#### **BAB III**

## **METODE PENELITIAN**

## **A. Objek Penelitian**

Penelitian ini terdiri dari tiga variabel yaitu layanan akademik, kesiapan industri, dan efektivitas praktek kerja industri. Ketiga variabel tersebut dikelompokkan menjadi:

1. Variabel bebas terdiri dari layanan akademik, dan kesiapan industri.

2. Variabel terikat adalah efektivitas praktek kerja industri.

Untuk kepentingan penyederhanaan dalam analisis data, maka masingmasing variabel diberi simbol sebagai berikut: layanan akademik dengan simbol  $X_1$ , dan kesiapan industri dengan simbol  $X_2$ . Sedangkan efektivitas paraktek kerja industri sebagai variabel terikat menggunakan simbol Y.

## **B. Metode dan Pendekatan Penelitian**

Metode penelitian yang akan digunakan dalam penelitian ini adalah metode survey dengan pendekatan penelitian kuantitatif. Metode survey digunakan untuk mendapatkan data dari tempat tertentu yang alamiah (bukan buatan), tetapi peneliti melakukan perlakuan dalam pengumpulan data, misalnya dengan mengedarkan kuesioner, test, wawancara terstruktur dan sebagainya (perlakuan tidak seperti dalam eksperimen) (Sugiyono, 2010: 12). Penelitian survey yang dimaksud adalah bersifat menjelaskan hubungan kausal dan pengujian hipotesis.

## Sugiyono (2010:14) mengemukakan bahwa:

Metode penelitian kuantitatif dapat diartikan sebagai metode penelitian yang dilandaskan pada filsafat positivisme, digunakan untuk meneliti pada populasi atau sampel tertentu, teknik pengambilan sampel pada umumnya dilakukan secara random, pengumpulan data menggunakan instrumen penelitian, analisis data bersifat kuantitatif/statistik dengan tujuan untuk menguji hipotesis yang telah ditetapkan.

 Metode penelitian merupakan salah satu cara atau langkah-langkah yang digunakan untuk melakukan penelitian antara lain: mengumpulkan, menyusun, menganalisis serta meninterpretasikan data yang dikumpulkan. Sugiyono (2010:6) mendefinisikan metode penelitian pendidikan sebagai cara ilmiah untuk mendapatkan data yang valid dengan tujuan dapat ditemukan, dikembangkan, dan dibuktikan, suatu pengetahuan tertentu sehingga pada gilirannya dapat digunakan untuk memahami, memecahkan, dan mengantisipasi masalah dalam bidang pendidikan.

 Berdasarkan pendapat di atas maka suatu penelitian memerlukan metode atau cara yang sesuai dengan tujuan penelitian dan karakteristik masalah yang diteliti agar permasalahan penelitian dapat dipecahkan. Sebagaimana yang terungkap dalam tujuan penelitian ini yaitu mengungkapkan pengaruh dari variabel-variabel yang diidentifikasikan, penelitian ini cenderung menggunakan metode deskriptif analisis yaitu bertujuan untuk menjelaskan dan mengungkapkan secara sistematis antar dua variabel atau lebih, sekaligus menuji satu atau beberapa hipotesis yang telah dirumuskan. Untuk melaksanakan penelitian deskriptif yang menggunakan metode survey diharapkan daya prediksi dan keeratan hubungan antara variabel yang ditelitu dapat diukur sekaligus. Dalam

## **Miharjo, 2012 Pengaruh Layanan Akademik …**

Universitas Pendidikan Indonesia | repository.upi.edu

pembahasannya selain menggunakan cara kuantitatif yakni untuk mengetahui pengaruh dari variabel-variabel yang diamati, juga menggunakan analisis kualitatif untuk memberi interpretasi terhadap hasil temuan di lapangan.

## **C. Populasi dan Sampel Penelitian**

## **1. Populasi**

Populasi adalah wilayah generalisasi yang terdiri atas: obyek/subyek yang mempunyai kualitas dan karakteristik tertentu yang ditempatkan oleh peneliti untuk dipelajari dan kemudian ditarik kesimpulannya (Sugiyono, 2010:117). Sedangkan menurut Sudjana (2005:6) populasi adalah totalitas semua nilai yang mungkin, hasil menghitung ataupun pengukuran, kuantitatif maupun kualitatif mengenai karakteristik tertentu dari semua anggota kumpulan yang lengkap dan jelas yang ingin dipelajari sifat-sifatnya.

Berdasarkan sifatnya, populasi dapat digolongkan menjadi populasi homogen dan populasi heterogen. Populasi homogen adalah sumber data yang unsurnya memiliki sifat yang sama sehingga tidak perlu dipersoalkan jumlahnya secara kuantitatif, sedangkan populasi heterogen adalah sumber data yang unsurnya memiliki sifat atau keadaan yang berbeda atau bervariasi sehingga perlu ditetapkan batas-batasnya baik secara kuantitatif maupun kualitatif (Akdon, 2008:97).

Berdasarkan pengertian di atas, maka yang menjadi populasi dalam penelitian ini adalah siswa kelas XII SMK Negeri 1 Gantar Kabupaten Indramayu yang telah melaksanakan praktek kerja industri sebanyak 214 siswa. Jenis populasi ini adalah homogen. Penyebaran populasi dapat dilihat pada Tabel 3.1.

| N <sub>0</sub> | Program Studi Keahlian          | Kompetensi Keahlian             | Jumlah       |
|----------------|---------------------------------|---------------------------------|--------------|
|                |                                 |                                 | <b>Siswa</b> |
|                | <b>Teknik Otomotif</b>          | <b>Teknik Kendaraan ringan</b>  | 92           |
| 2              | <b>Teknik Bangunan</b>          | <b>Teknik Gambar Bangunan</b>   | 46           |
|                | Teknik Komputer dan Informatika | <b>Rekayasa Perangkat Lunak</b> | 76           |
|                | Jumlah                          |                                 |              |

**Tabel 3.1 Penyebaran Populasi** 

## **2. Sampel**

Sampel adalah bagian dari jumlah dan karakteristik yang dimiliki oleh populasi (Sugiyono, 2005:118). Sedangkan Sudjana (2005:6) menyatakan bahwa: " Sebagian yang diambil dari populasi disebut sampel." Dengan demikian sampel merupakan wakil populasi yang diteliti untuk memperoleh sumber data.

**Miharjo, 2012**  Teknik pengambilan sampel atau teknik sampling adalah suatu cara pengambilan sampel yang representatif dari populasi. Teknik pengambilan sampel yang umum dilakukan adalah teknik *probability sampling* dan *non probability sampling. Probability sampling* adalah teknik sampling untuk memberikan peluang yang sama pada setiap anggota populasi untuk dipilih menjadi anggota sampel. Sedangkan *non probality sampling* adalah teknik sampling yang tidak memberikan kesempatan atau peluang yang sama pada setiap anggota populasi untuk dijadikan sampel. Berkaitan dengan teknik pengambilan sampel, Suharsimi Arikunto mengemukakan bahwa: Untuk sekedar ancer-ancer maka apabila subyek

#### **Pengaruh Layanan Akademik …**

Universitas Pendidikan Indonesia | repository.upi.edu

kurang dari 100, maka lebih baik diambil semua, sehingga penelitiannya merupakan penelitian populasi. Selanjutnya jika subyeknya besar, dapat diambil antara 10%-15% atau 20%-25% atau lebih.

Penelitian ini menggunakan pengambilan sampel dengan teknik *probability sampling* dengan cara *simple random sampling. Simple random sampling* adalah cara pengambilan sampel dari anggota populasi dengan menggunakan cara acak tanpa memperhatikan strata atau tingkatan dalam anggota populasi tersebut, karena jenis populasi pada penelitian ini adalah homogen.

## **a. Menentukan Ukuran Sampel**

Untuk menetukan besarnya atau ukuran sampel digunakan rumus Taro Yamane (Akdon, 2008:107), yaitu:

**N N**  $n = -$  **N.d**<sup>2</sup> + 1

Keterangan:

 $n = j$ umlah sampel

```
N = jumlah populasi
```
 $d =$  presisi atau penyimpangan

 $1 = \text{angka}$  konstan

 $1 = \text{angka konstan}$ <br>Dalam penelitian sosial besarnya presisi atau penyimpangan biasanya antara 5% sampai dengan 10%. Pada penentuan ukuran sampel ini penulis menggunakan estimasi penyimpangan terhadap populasi sebesar 10% sehingga diperoleh nilai n seperti tertera di bawah ini:

$$
n = \frac{N}{NA^2 + 1} = \frac{214}{214 \cdot (0,1)^2 + 1} = 68,153
$$

Jadi jumlah sampel penelitian dibulatkan ke bawah sebanyak 68 orang. Jumlah ini menjadi responden dalam penelitian ini. Jumlah sampel tersebut jika diprosentasikan adalah 68/214 x 100% = 31,78%.

## **b. Menentukan Subyek Penelitian**

Berdasarkan hasil perhitungan tersebut yang menunjukkan jumlah sampel sebanyak 68 orang, agar menunjukkan proporsi yang merata dari seluruh populasi jumlah sampel disebar keseluruh daerah penelitian dengan formula sebagai berikut:

$$
s = n/N \times S
$$

Berdasarkan rumus di atas maka diperoleh jumlah penyebaran sampel pada tiga Kompetensi Keahlian, sebagai berikut:

Teknik Kendaraan Ringan =  $92/214 \times 68 = 29$ 

Teknik Gambar Bangunan =  $46/214 \times 68 = 15$ 

Rekayasa Perangkat Lunak =  $76/214 \times 68 = 24$ 

Berdasarkan perhitungan tersebut maka didapat jumlah proporsi populasi

yang tersebar diberbagai kompetensi keahlian dapat dilihat pada Tabel 3.2.

## **Tabel 3.2 Penyebaran Sampel**

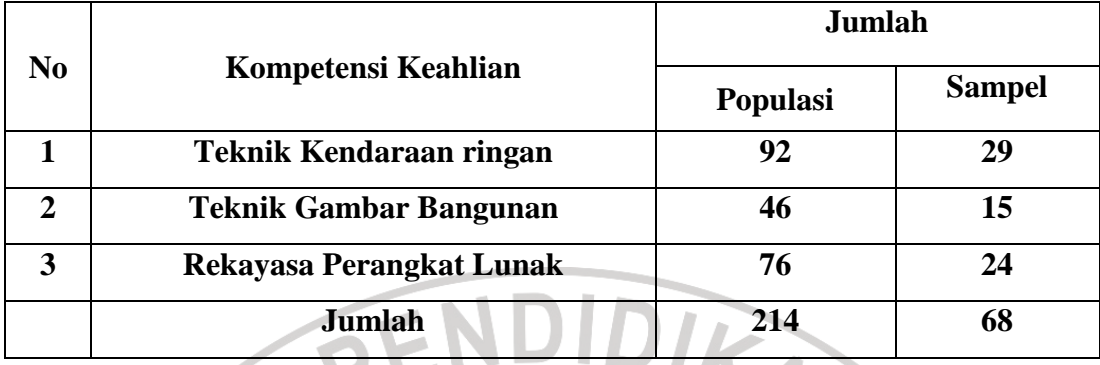

## **D. Teknik Pengumpulan Data**

Metode pengumpulan data adalah teknik atau cara-cara yang dapat digunakan oleh peneliti untuk mengumpulkan data. Metode atau cara-cara menunjuk suatu kata yang abstrak dan tidak dapat diwujudkan dalam benda tetapi hanya dapat dilihat penggunaannya melalui angket, wawancara, pengamatan, ujian (test), dokumentasi atau lainnya (Akdon, 2008:130).

Dalam penelitian ini untuk mengumpulkan data, penulis menggunakan metode pengumpulan data antara lain:

## **1. Metode Dokumentasi**

Metode dokumentasi adalah mencari data mengenai hal-hal atau variabel yang berupa catatan, traskrip, buku, surat kabar, majalah, dokumen, peraturanperaturan, notulen rapat, catatan harian, dan sebagainya (Suharsimi Arikunto, 2010:201). Data dapat diperoleh dari sumber tertulis yang berhubungan dengan penelitian yaitu informasi tentang jumlah peserta didik di Kelas XII SMKN 1 Gantar Kabupaten Indramayu.

## **2. Metode Angket (Kuesioner)**

Kuesioner merupakan teknik pengumpulan data yang dilakukan dengan cara memberi seperangkat pertanyaan atau pernyataan tertulis kepada responden untuk dijawabnya. Kuesioner merupakan teknik pengumpulan data yang efisien bila peneliti tahu dengan pasti variabel yang akan diukur dan tahu apa yang bisa diharapkan dari responden (Sugiyono, 2010:199).

 Angket yang digunakan dalam penelitian ini adalah angket tertutup yaitu suatu bentuk angket yang jawabannya sudah ada, sehingga memudahkan responden dalam menjawab pertanyaan-pertanyaan yang diajukan.

Adapun alasan penulis menggunakan angket dalam penelitian ini adalah: a. Dapat mengumpulkan/menghimpun data yang diperlukan dalam waktu relatif singkat.

- b. Memudahkan responden menjawab pertanyaan pada tempat yang disediakan.
- c. Memudahkan dalam mengelompokkan dan perhitungan data.
- d. Adanya efisiensi dari segi tenaga, biaya, dan waktu pengumpulan data.

## **E. Instrumen Penelitian**

## **1. Skala Pengukuran**

Dalam menyusun kuesioner ini peneliti menggunakan skala Likert. Skala Likert digunakan untuk mengukur sikap, pendapat dan persepsi seseorang atau kelompok orang tentang fenomena tertentu. Dengan skala Likert, maka variabel yang akan diukur dijabarkan menjadi indikator variabel. Kemudian indikator

tersebut dijadikan sebagai titik tolak untuk menyusun item-item instrumen yang dapat berupa pernyataan atau pertanyaan (Sugiyono, 2010:135).

Jadi dengan skala Likert ini peneliti ingin mengetahui bagaimana pengaruh layanan akademik dan kesiapan industri terhadap efektivitas praktek kerja industri siswa SMKN 1 Gantar Kabupaten Indramayu. Untuk memudahkan dalam penyusunan alat pengumpul data yaitu instrumen bentuk angket, langkah yang ditempuh penulis sebagai berikut:

- a. Menelaah ketentuan yang relevan kemudian menentukan indikator-indikator dari setiap variabel penelitian yang dianggap penting untuk ditanyakan, ditetapkan berdasarkan teori yang dijadikan acuan.
- b. Menetapkan bentuk angket.
- Membuat kisi-kisi angket dalam bentuk matrik yang sesuai dengan indikator setiap variabel.
- d. Menyusun pertanyaan-pertanyaan dengan disretai alternatif jawaban yang akan dipilih oleh responden dengan berpedoman pada kisi-kisi angket yang telah dibuat.
- e. Menetapkan kriteria skor untuk setiap item alternatif jawaban dengan menggunakan skala Likert yaitu skor tertinggi 4 dan skor terendah 1. Untuk kriteria skor variabel untuk pernyataan positif lihat Tabel 3.3.

## **Tabel 3.3**

## **Kriteria Skor Variabel X1, X2, dan Y Pernyataan Positif**

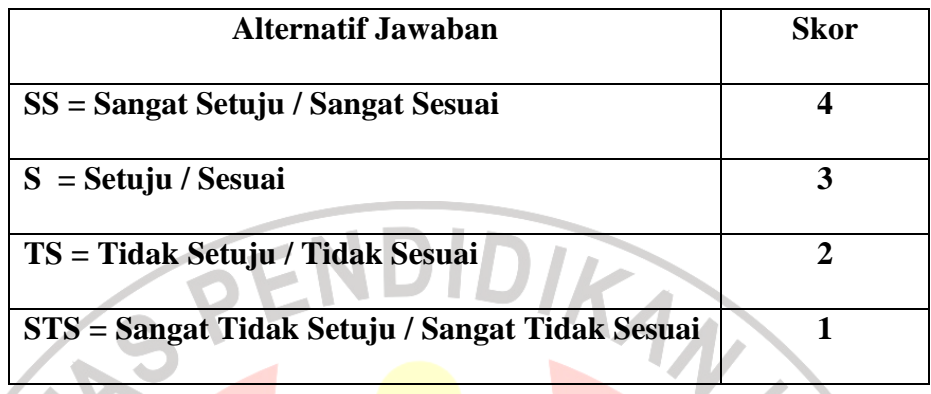

Sedangkan kriteria skor variabel untuk pernyataan negatif lihat Tabel 3.4.

## **Tabel 3.4**

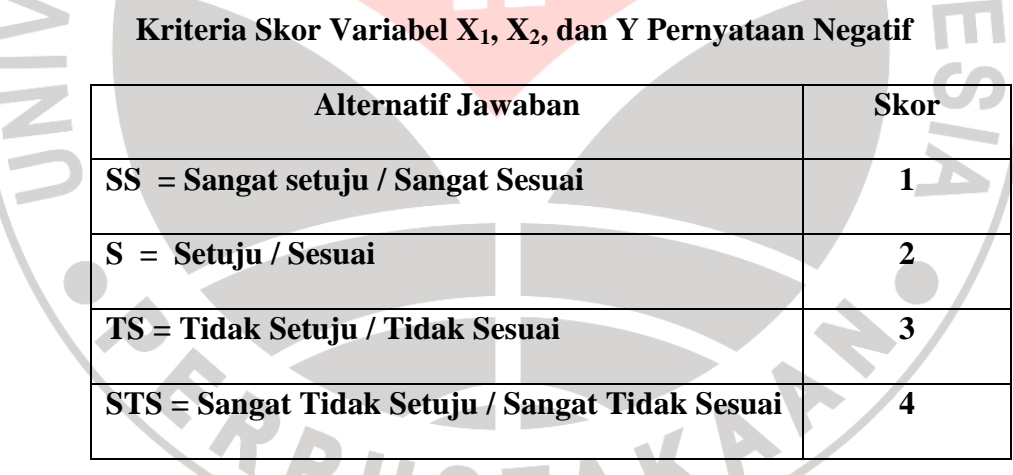

## **2. Penyusunan Instrumen**

Instrumen penelitian ini disusun berdasarkan indikator-indikator masingmasing variabel. Untuk mendapatkan kesahihan konstruk dilakukan melalui pendefinisian dan studi kepustakaan serta diskusi dengan pembimbing.

Instrumen pada masing-masing indikator disusun dengan langkah-langkah sebagai berikut:

- a. Membuat kisi-kisi berdasarkan indikator variabel.
- b. Menyusun butir-butir pertanyaan sesuai dengan indikator variabel.
- c. Melakukan analisis rasional untuk melihat kesesuaian dengan indikator serta ketepatan dalam menyusun angket dari aspek yang diukur.

Instrumen yang telah dibuat terlebih dahulu diujicobakan untuk mendapatkan instrumen yang sahih dan handal (*valid and reliable*).

## **3. Kisi – Kisi Penelitian**

Sesuai dengan judul dan permasalahan yang dijelaskan dalam Bab I, terdapat dua kategori variabel yaitu variabel bebas dan variabel terikat. Variabel bebas (independen) terdiri dari layanan akademik sebagai variabel independen  $(X_1)$ , kesiapan industri sebagai variabel independen  $(X_2)$ , sedangkan variabel terikat atau dependen (Y) adalah efektivitas praktek kerja industri. Ketiga variabel tersebut kemudian dikembangkan ke dalam kisi-kisi penelitian yang terdiri dari variabel/sub variabel dan indikator. Dari indikator ini dirinci ke dalam bentuk deskripsi. Berdasarkan deskripsi tersebut selanjutnya instrumen penelitian disusun dalam bentuk butir-butir pertanyaan (lihat Lampiran 1).

## **F. Uji Coba Instrumen**

Instrumen penelitian yang telah disusun diujicobakan terlebih dahulu untuk mengetahui kesahihan dan kehandalan melalui prosedur:

## **1. Responden Uji Coba**

Instrumen penelitian diujicobakan pada responden yang tidak termasuk sampel penelitian dalam populasi. Jumlah responden uji coba sebanyak 30 peserta didik kelas XII yang telah melaksanakan Praktek Kerja Industri, diluar sampel. Jumlah responden sebanyak 30 orang ini dianggap sudah memenuhi syarat untuk uji coba (Sugiyono, 2010:177).

## **2. Pelaksanaan Uji Coba Instrumen**

Uji coba instrumen dilaksanakan dengan langkah-langkah sebagai berikut: a. Setelah item pertanyaan disusun, kemudian diteliti untuk melihat apakah indikator telah terwadahi dalam butir-butir pertanyaan.

- b. Item atau butir instrumen dikonsultasikan dengan ahlinya (pembimbing), apakah sudah sesuai dengan ruang lingkup dan kedalaman variabel yang akan diukur.
- c. Uji coba dilaksanakan terhadap kelompok peserta didik yang memiliki kesamaan karakteristik dengan responden yang akan diteliti.
- d. Selanjutnya hasil uji coba diolah untuk mengetahui validitas dan reliabilitasnya.

## **3. Tujuan Pelaksanaan Uji Coba**

Pelaksanaan uji coba ini dimaksudkan untuk mengetahui kelemahankelemahan dan kekurangan-kekurangan yang mungkin terjadi pada item-item

angket, baik dalam hal redaksi, alternatif jawaban yang tersedia, maupun daalam pernyataan dan jawaban tersebut.

Uji coba dilakukan untuk menganalisa terhadap instrumen sehingga diketahui sumbangan butir-butir pertanyaan terhadap indikator yang telah ditetapkan pada masing-masing variabel. Uji coba sangat penting dilakukan pada instrumen yang belum ada persediaan di Lembaga Pengukuran dan Penilaian, kemudian direvisi apabila instrumen belum baik.. Suharsimi Arikunto (2010:209) mengemukakan bahwa jika sesudah diujicobakan ternyata instrumen belum baik, maka perlu diadakan revisi sampai benar-benar diperoleh instrumen yang baik.

## **G. Uji Validitas Instrumen**

Sebagaimana yang dikemukakan oleh Suharsimi Arikunto (2010: 211) menjelaskan bahwa "Validitas adalah suatu ukuran yang menunjukkan tingkattingkat kevalidan atau kesahihan sesuatu instrumen. Menurut Sugiyono (2010: 173) bahwa instrumen yang valid apabila instrumen tersebut dapat digunakan untuk mengukur apa yang seharusnya diukur. Hasil penelitian yang valid bila terdapat kesamaan antara data yang terkumpul dengan data yang sesungguhnya terjadi pada obyek yang diteliti. Suharsimi Arikunto (2010: 211) mengemukakan bahwa:

Sebuah instrumen dikatakan valid apabila mampu mengukur apa yang diinginkan. Sebuah instrumen dikatakan valid apabila dapat mengungkap data dari variabel yang diteliti secara tepat. Tinggi rendahnya validitas instrumen menunjukkan sejauh mana data yang terkumpul tidak menyimpang dari gambaran tentang validitas yang dimaksud.

Validitas instrumen dapat diketahui melalui perhitungan dengan menggunakan rumus *Pearson Product Moment* terhadap nilai-nilai dari variabel X dan variabel Y. Seperti yang diungkapkan Sugiyono (2010:255) :

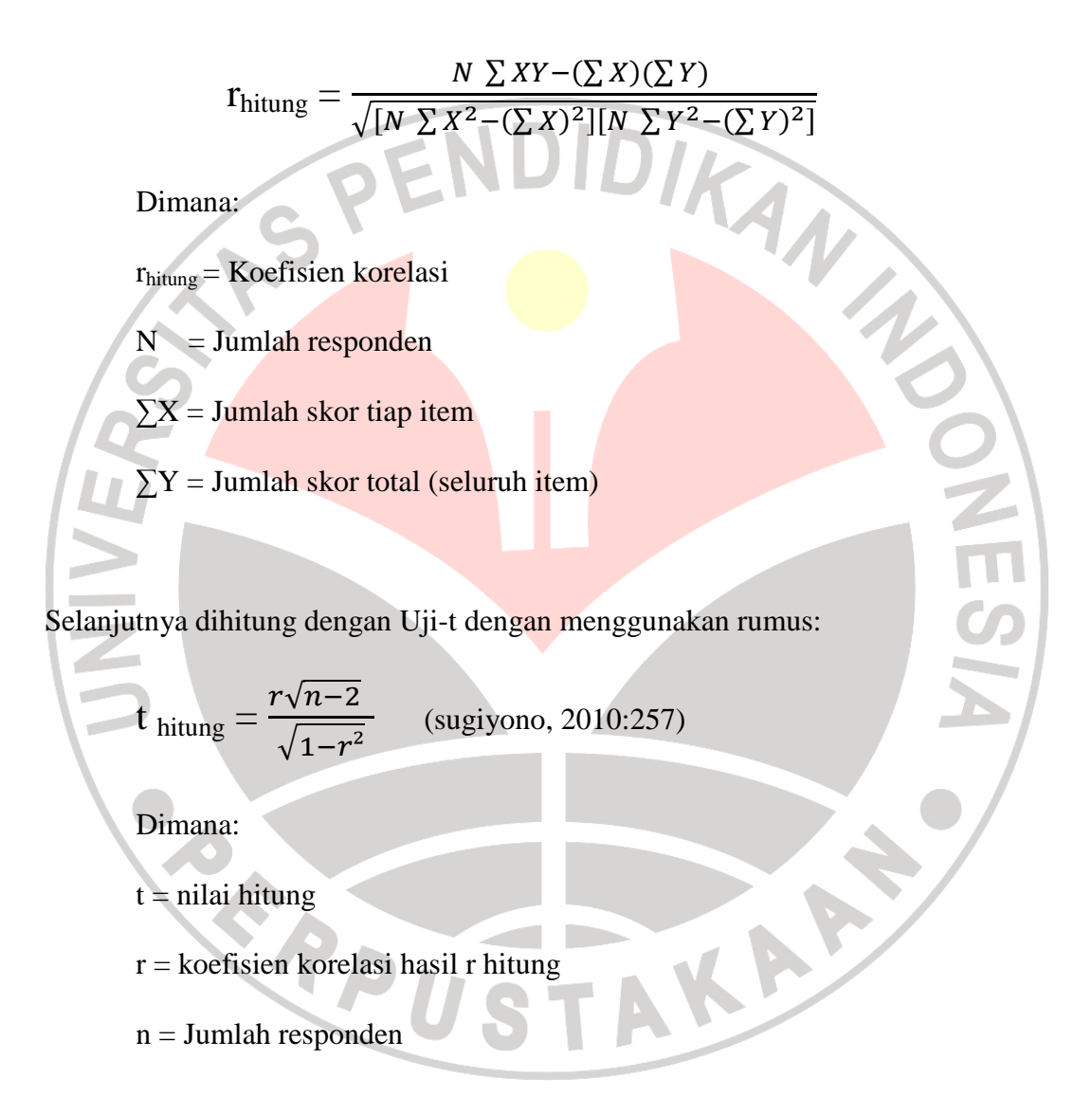

Setelah perhitungan selesai dan instrumen valid, kriteria penafsiran mengenai indeks korelasinya (r) dapat dilihat pada Tabel 3.5.

## **Tabel 3.5**

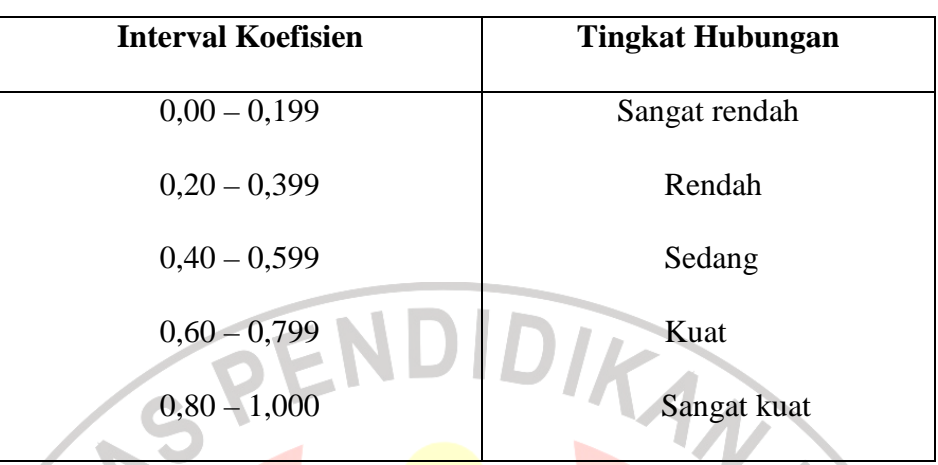

## **Interpretasi Koefisien Korelasi**

Sugiyono (2010:257)

 Dalam hal analisis item ini Masrun (Sugiyono, 2010:188) menyatakan "Teknik Korelasi untuk menentukan validitas item ini sampai sekarang merupakan teknik yang paling banyak digunakan". Selanjutnya dalam memberikan interpretasi terhadap koefisien korelasi, Masrun menyatakan "Item yang mempunyai korelasi positif dengan kriterium (skor total) serta korelasi yang tinggi, menunjukkan bahwa item tersebut mempunyai validitas yang tinggi pula. Biasanya syarat minimum untuk dianggap memenuhi syarat adalah  $r = 0.3$ ". Jadi kalau korelasi antara butir dengan skor total kurang dari 0,3 maka butir dalam instrumen tersebut dinyatakan tidak valid.

## **1. Hasil Uji Validitas Item Layanan Akademik (X1)**

Variabel ini terdiri dari 39 butir/item pertanyaan. Berdasarkan analisis data uji validitas yang mengunakan MsExcel, diperoleh hasil bahwa dari 39 butir pertanyaan yang diajukan, diperoleh 30 item yang valid, dan 9 item

dinyatakan tidak valid, yaitu item nomor 2, 11 17, 31, 32, 34, 35, 36, 39. Item yang dinyatakan tidak valid selanjutnya tidak digunakan, karena dianggap indikator sudah dapat diwakili dari item yang lain. Hasil uji validitas item layanan akademik (lihat Tabel 3.6).

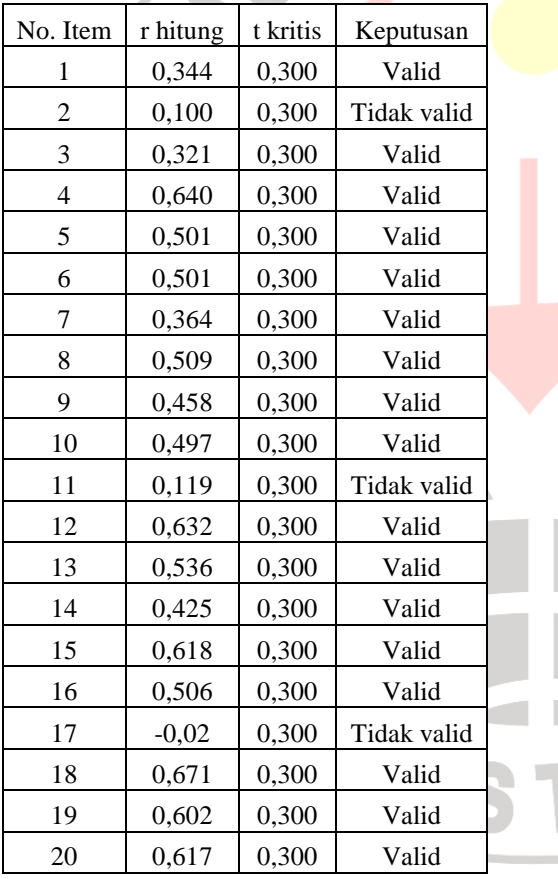

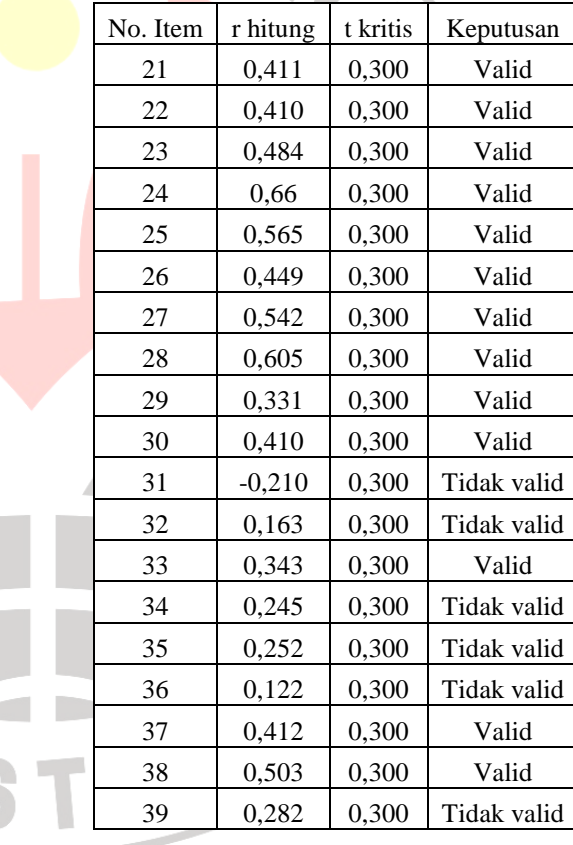

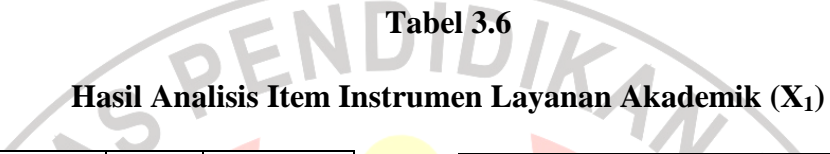

## **2. Hasil Uji Validitas Item Kesiapan Industri (X2)**

Berdasarkan analisis data uji validitas yang mengunakan MsExcel, diperoleh hasil bahwa dari 39 butir pertanyaan yang diajukan, diperoleh 30 item yang valid, dan 9 item dinyatakan tidak valid, yaitu item nomor 1, 6, 7, 9, 20, 21, 23, 29, 38. Item yang dinyatakan tidak valid selanjutnya tidak digunakan. Hasil uji validitas item kesiapan industri (lihat Tabel 3.7).

## **Tabel 3.7**

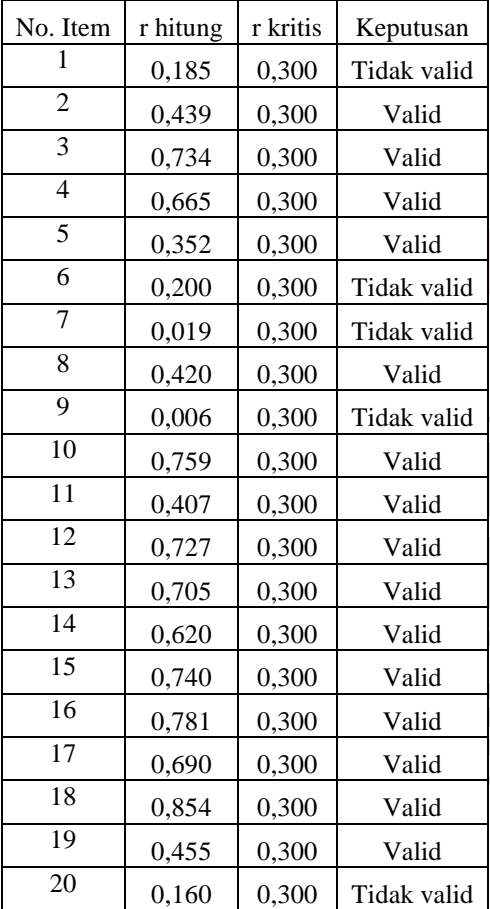

## **Hasil Analisis Item Instrumen Kesiapan Industri (X2)**

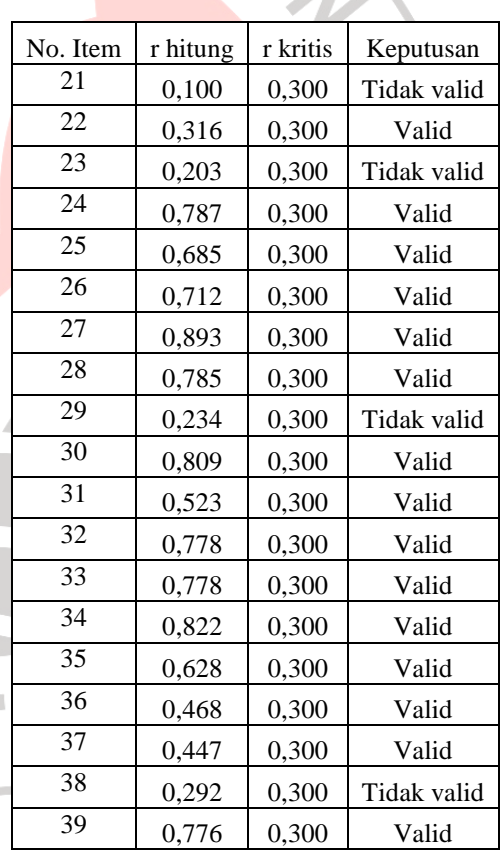

## **3. Hasil Uji Validitas Item Efektivitas Praktek Kerja Industri (Y)**

Instrumen variabel efektivitas praktek kerja industri (Y) terdiri dari 40 butir/item pertanyaan. Berdasarkan analisis data uji validitas yang mengunakan MsExcel, diperoleh hasil bahwa dari 40 butir pertanyaan yang diajukan, diperoleh 39 item yang valid, dan satu item dinyatakan tidak valid, yaitu item nomor 39. Item yang dinyatakan tidak valid selanjutnya tidak digunakan. Hasil uji validitas item efektivitas praktek kerja industri lihat Tabel 3.8.

## **Tabel 3.8**

## **Hasil Analisis Item Instrumen Efektivitas Praktek Kerja Industri (Y)**

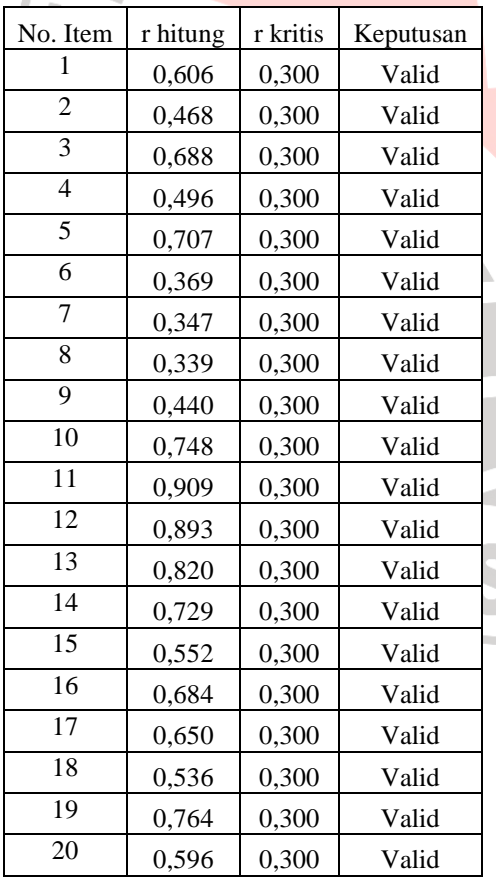

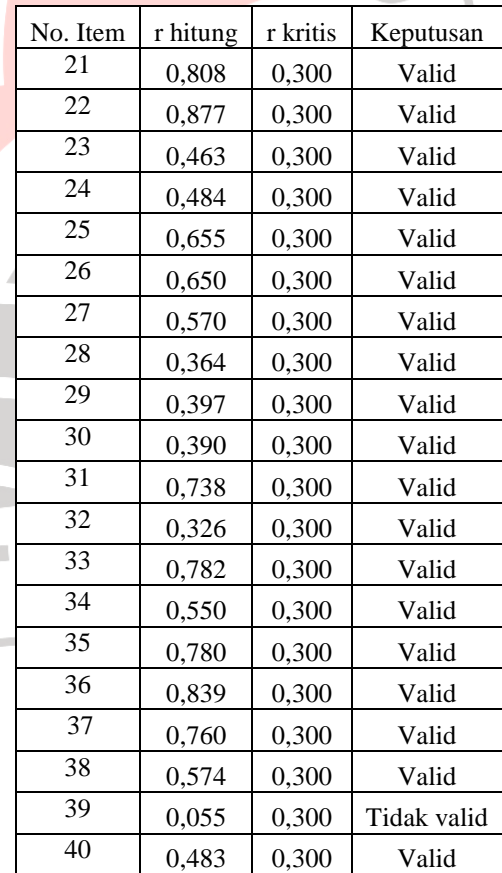

## **ji Reliabilitas Instrumen**

**Miharjo, 2012 Pengaruh Layanan Akademik …**  Universitas Pendidikan Indonesia | repository.upi.edu

**H. U**

Uji reliabilitas dimaksudkan untuk melihat konsistensi dari instrumen dalam mengungkapkan fenomena dari kelompok individu meskipun dilakukan dalam waktu yang berbeda. Dengan demikian dapat diartikan bahwa reliabilitas instrumen adalah sebagai keajegan (konsistensi) alat ukur dalam mengukur apa yang diukurnya, sehingga kapan pun alat itu digunakan akan memberikan hasil yang relatif sama. Untuk menguji realibilitas instrumen dengan *internal consistency*, dilakukan dengan cara mencobakan instrumen sekali saja, kemudian data yang diperoleh dianalisis dengan teknik tertentu. Hasil analisis dapat digunakan untuk memprediksi reliabilitas instrumen. Oleh karena itu instrumen yang valid dan reliabel merupakan syarat mutlak untuk mendapatkan hasil penelitian yang valid dan reliabel.

Terdapat beberapa teknik atau cara pengujian reliabilitas instrument. Namun penulis menggunakan koefisien reliabilitas Cronbach Alpha. Usman dan Akbar (2000:291) menyatakan bahwa "Cronbach Alpha dapat digunakan untuk menguji reliabilitas instrumen skala Likert (1 sampai 5)".

Rumusnya ialah:

$$
\boldsymbol{\alpha} = \left(\frac{k}{(k-1)}\right) \left(1 - \frac{\sum S_i^2}{S_i^2}\right)
$$

Di mana:  $k = j$ umlah item

 $\Sigma_{\text{Si}}^2$  = jumlah varians skor total

 $s_i^2$  = varians responden untuk item ke-i

KANA

Hasil perhitungan korelasi dikonsultasikan dengan tabel r Product Momen dengan menggunakan signifikansi 5%. Untuk keperluan pengujian reliabilitas

dalam perhitungannya menggunakan program MsExcel 2007 (lihat Lampiran 3), kemudian diinterpretasikan dan klasifikasi (Tabel 3.9).

## **Tabel 3.9**

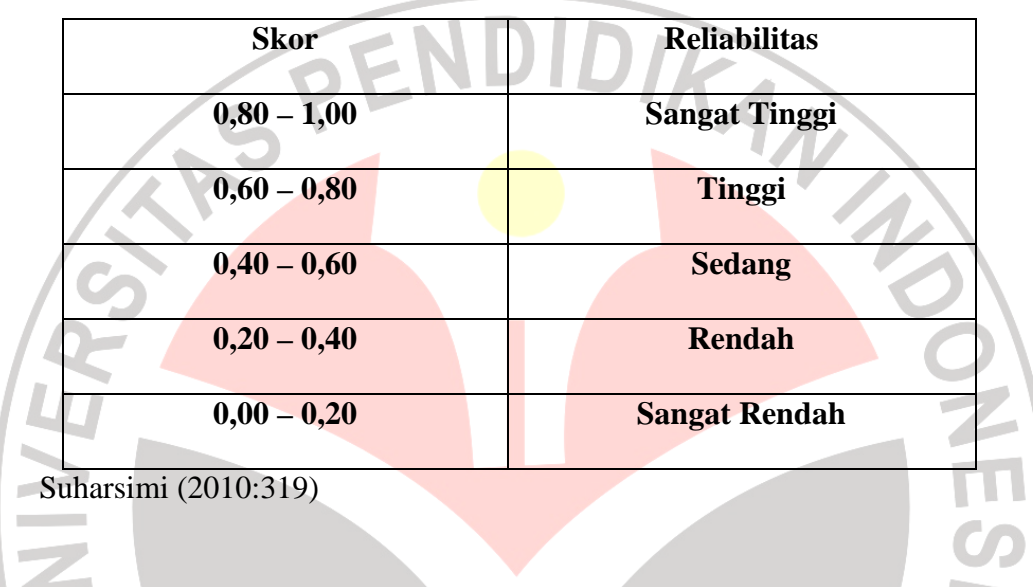

## **Koefisien Korelasi Reliabilitas**

Kesimpulan hasil uji reliabilitas instrumen variabel  $X_1, X_2$ , dan Y lihat Tabel 3.10

**Tabel 3.10** 

| Hasil Uji Reliabilitas Variabel $\mathbf{X}_1, \mathbf{X}_2,$ dan $\mathbf{Y}_1$ |  |  |  |
|----------------------------------------------------------------------------------|--|--|--|
|----------------------------------------------------------------------------------|--|--|--|

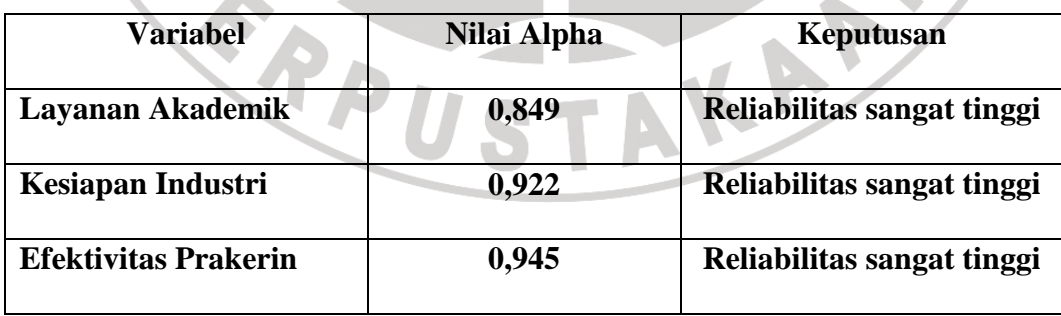

## **I. Prosedur Pengumpulan dan Teknik Analisis Data**

## **1. Prosedur Pengumpulan Data**

Prosedur pengumpulan data ini termasuk pada saat pengambilan data uji coba instrumen sampai pada pengumpulan data penelitian sesungguhnya. Adapun langkah-langkah yang ditempuh adalah:

- a. Penggandaan instrumen,
- b. Mempersiapkan surat ijin melaksanakan penelitian,
- c. Penyebaran kuesioner.

## **2. Prosedur Pengolahan Data**

Pengolahan data adalah suatu proses dalam memperoleh data ringkasan atau angka ringkasan dengan menggunakan cara-cara atau rumus-rumus tertentu. Dengan pengolahan data dapat diketahui tentang makna data yang dikumpulkan sehingga hasil penelitianpun segera diketahui. Langkah-langkah pengolahan data dalam penelitian ini adalah:

- a. Menyeleksi (*editing*) data yang telah dikumpulkan dengan memeriksa jawaban responden sesuai dengan criteria yang telah ditetapkan. Tujuan editing adalah untuk menghilangkan kesalahan-kesalahan yang mungkin terjadi. Suharsimi Arikunto (2010:278) menyatakan bahwa apabila ternyata ada kekurangan isi atau halaman maka perlu dikembalikan atau diulang pengumpulan datanya.
- b. Memberi skor terhadap item-item kuesioner berdasarkan pola skor kedalam tabel rekapitulasi data (tabulasi).
- c. Menganalisis data kemudian diinterpretasikan untuk dapat menarik kesimpulan.

## **3. Teknik Analisis Data**

Kegiatan yang cukup penting dalam keseluruhan proses penelitian adalah pengolahan data (analisis data). Dengan pengolahan data dapat diketahui tentang makna dari data yang berhasil dikumpulkan. Sugiyono (2010:207) mengemukakan bahwa:

Dalam penelitian kuantitatif, analisis data merupakan kegiatan setelah data dari responden atau sumber data lain terkumpul. Kegiatan dalam analisis data adalah: mengelompokkan data berdasarkan variabel dan jenis responden, menstabulasi data berdasarkan variabel dari seluruh responden, menyajikan data tiap variabel yang diteliti, melakukan perhitungan untuk menjawab rumusan masalah, dan melakukan perhitungan untuk menguji hipotesis yang telah diajukan.

Teknik analisis data dalam penelitian kuantitatif menggunakan statistik. Teknik statistik yang digunakan adalah statistik *inferensial*. Statistik *inferensial* adalah teknik statistik yang digunakan untuk menganalisis data sampel dan hasilnya dilakukan untuk populasi. Suatu kesimpulan dari data sampel yang akan diberlakukan untuk populasi tersebut mempunyai peluang kesalahan dan kebenaran (kepercayaan) yang dinyatakan dalam bentuk prosentase. Peluang kesalahan dan kepercayaan disebut *taraf signifikansi*. Jadi signifikansi adalah kemampuan untuk digeneralisasikan dengan kesalahan tertentu. Ada hubungan signifikan berarti hubungan itu dapat digeneralisasikan. (Sugiyono, 2010: 209).

Pada statistik *inferensial* terdapat statistik parametris dan nonparametris, penggunaanya tergantung pada asumsi dan jenis data yang akan dianalisis. Statistik parametris digunakan untuk menguji parameter populasi melalui statistik, atau menguji ukuran populasi melalui data sampel dan datanya adalah data interval dan rasio, sedangkan statistik nonparametris digunakan untuk menganalisis data nominal dan ordinal.

Dari uraian di atas, maka teknik analisis dalam penelitian ini menggunakan teknik statistik parametris. Dalam statistik parametris asumsi yang utama adalah datanya harus berdistribusi normal (Sugiyono, 2010: 210).

Analisis data dilakukan melalui tiga tahap, yaitu tahap deskripsi data, tahap uji persyaratan analisis, dan tahap pengujian hipotesis.

a. Tahap Deskripsi Data

Langkah-langkah yang dilakukan pada tahap deskripsi data ini adalah membuat tabulasi data untuk setiap variabel, mengurutkan data secara interval dan menyusunnya dalam bentuk tabel distribusi frekuensi, mencari rata-rata (mean), modus, median, dan simpangan baku. Deskripsi data dilakukan dengan menggunakan program komputer *MsExcel*.

b. Tahap Uji Persyaratan Analisis

Sebelum melakukan pengujian hipotesis menggunakan teknik korelasi, maka data terlebih dahulu diuji untuk menentukan apakah data berdistribusi normal atau tidak, sedangkan dalam regresi harus terpenuhi asumsi linearitas. Oleh karena data penelitian ini masih berupa data ordinal sedangkan statistik parametris mempersyaratkan berupa data interval, maka dilakukan transformasi data ordinal ke dalam bentuk data interval. Metode transformasi data menggunakan *software Method of Successive Interval* yang diolah dengan bantuan MsExcel. Terdapat beberapa teknik yang dapat digunakan untuk menguji normalitas data antara lain dengan *Kertas Peluang dan Chi Kuadrat.*

## **Miharjo, 2012 Pengaruh Layanan Akademik …**

Universitas Pendidikan Indonesia | repository.upi.edu

Pengujian normalitas data variabel layanan akademik  $(X_1)$ , kesiapan industri  $(X_2)$ , dan efektivitas praktek kerja industri  $(Y)$  dilakukan dengan Chi Kuadrat (χ², dan dengan menggunakan bantuan *software* MsExcel. Adapun kriteria pengambilan keputusan yang digunakan adalah:

- jika $\chi^2$ <sub>hitung</sub>  $\leq \chi^2$ <sub>tabel</sub> maka distribusi data dinyatakan normal
- jika χ<sup>2</sup> hitung>χ<sup>2</sup> tabel maka ditribusi data dinyatakan tidak normal

1) Uji Normalitas Variabel Layanan Akademik  $(X_1)$ 

Pengujian normalitas data variabel layanan akademik  $(X_1)$  dilakukan dengan Chi Kuadarat  $(\chi^2)$  menggunakan bantuan MsExcel (lihat Tabel 3.11).

| Interval    | <b>Batas</b> | Z       | Luas Kurva | Selisih    | $fe=n.L$ | Fo             | $(fo-fe)2/fe$ |
|-------------|--------------|---------|------------|------------|----------|----------------|---------------|
| Kelas       | Kelas        |         | Normal     | Luas $(L)$ |          |                |               |
|             | 72.5         | $-2.34$ | 0.4904     |            |          |                |               |
| $73 - 78$   |              |         |            | 0.0463     | 3.1484   | $\overline{2}$ | 0.4189        |
|             | 78.5         | $-1.59$ | 0.4441     |            |          |                |               |
| 79 - 84     |              |         |            | 0.1418     | 9.6424   | 14             | 1.9693        |
|             | 84.5         | $-0.85$ | 0.3023     |            |          |                |               |
| $85 - 90$   |              |         |            | 0.2625     | 17.85    | 16             | 0.1917        |
|             | 90.5         | $-0.10$ | 0.0398     |            |          |                |               |
| $91 - 96$   |              |         |            | 0.282      | 19.176   | 17             | 0.2469        |
|             | 96.5         | 0.65    | 0.2422     |            |          |                |               |
| $97 - 102$  |              |         |            | 0.177      | 12.036   | 14             | 0.3205        |
|             | 102.5        | 1.40    | 0.4192     |            |          |                |               |
| $103 - 108$ |              |         |            | 0.0646     | 4.3928   | 4              | 0.0351        |
|             | 108.5        | 2.14    | 0.4838     |            |          |                |               |
| $109 - 114$ |              |         |            | 0.0143     | 0.9724   | 1              | 0.0008        |
|             | 114.5        | 2.89    | 0.4981     |            |          |                |               |
| Jumlah      |              |         |            |            | 67.218   | 68             | 3.1832        |
| $X =$       | 91.29        |         | $S =$      | 8.02       |          |                |               |

**Tabel 3.11** 

**Tabel Penolong Pengujian Normalitas Variabel X<sup>1</sup>**

Berdasarkan perhitungan, diperoleh harga Chi Kuadrat hitung ( $\chi^2$ <sub>hitung</sub>) = 3.1832. Harga tersebut selanjutnya dibandingkan dengan  $\chi^2$ <sub>tabel</sub>, dengan dk (derajat kebebasan) 7 – 1 = 6 dan taraf kesalahan (α) 1% atau tingkat kepercayaan 99%, berdasarkan tabel pada lampiran D diperoleh  $\chi^2$  tabel = 16,812. Karena  $\chi^2$ hitung<  $\chi^2$ <sub>tabel</sub>atau 3,1832<16,812, jadi data variabel layanan akademik (X<sub>1</sub>) berdistribusi normal.

2) Uji Normalitas Variabel Kesiapan Industri  $(X_2)$ 

Pengujian normalitas data variabel kesiapan industri  $(X_1)$  dilakukan dengan Chi Kuadarat menggunakan bantuan MsExcel (lihat Tabel 3.12).

## **Tabel 3.12**

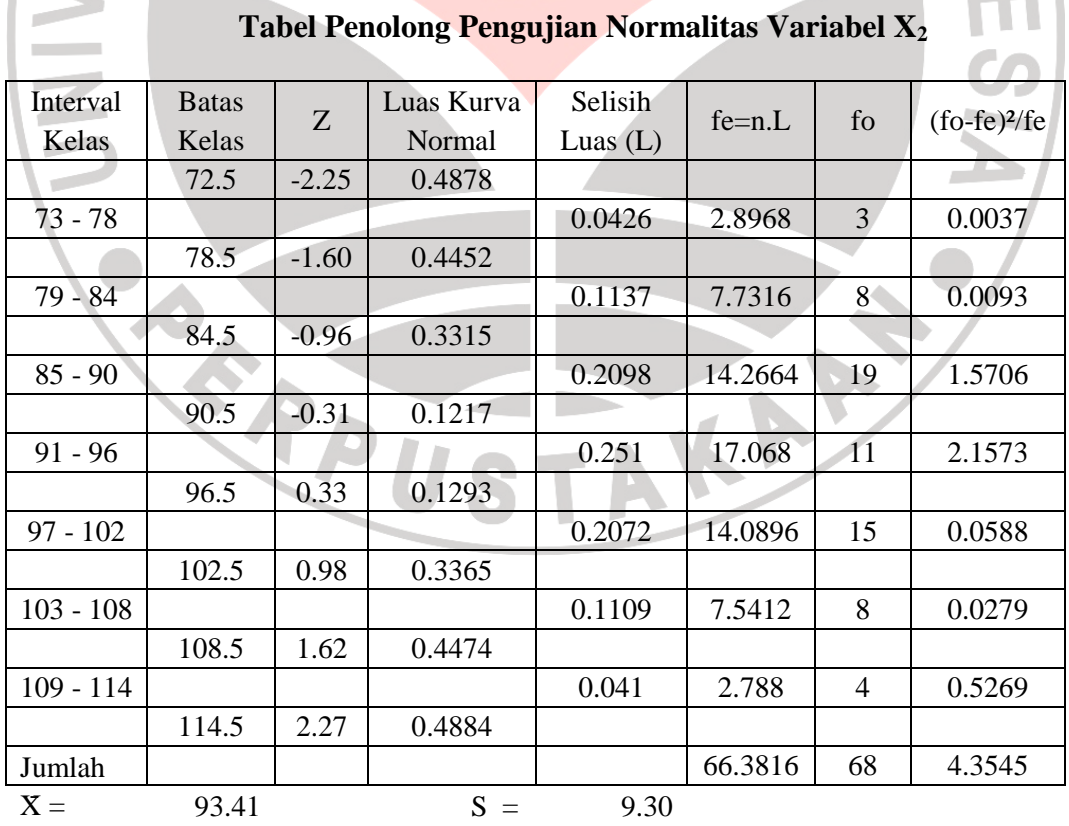

Berdasarkan perhitungan, diperoleh harga Chi Kuadrat hitung ( $\chi^2$ <sub>hitung</sub>) = 4,3545. Harga tersebut selanjutnya dibandingkan dengan  $\chi^2$ <sub>tabel</sub>, dengan dk = 6 dan taraf kesalahan (α) 1% atau tingkat kepercayaan 99%, berdasarkan tabel pada lampiran D diperoleh  $\chi^2$ <sub>tabel</sub> = 16,812. Karena  $\chi^2$ <sub>hitung</sub>  $\chi^2$ <sub>tabel</sub> atau 4,3545<16,812, jadi data variabel kesiapan industri  $(X_2)$  berdistribusi normal.

3) Uji Normalitas Variabel Efektivitas Praktek Kerja Industri (Y)

Pengujian normalitas data variabel efektivitas praktek kerja industri (Y) dilakukan dengan Chi Kuadarat menggunakan bantuan MsExcel (Tabel 3.13).

#### **Tabel 3.13**

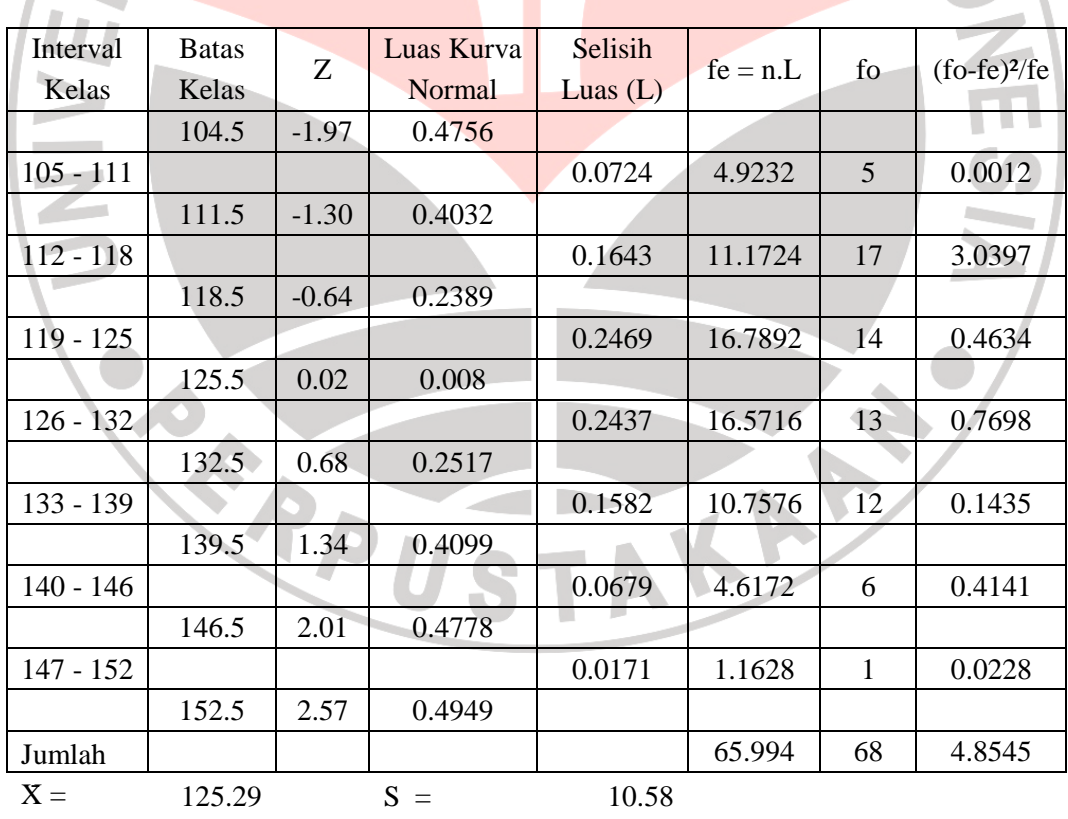

# **Tabel Penolong Pengujian Normalitas Variabel Y**

Berdasarkan perhitungan, diperoleh harga Chi Kuadrat hitung ( $\chi^2$ <sub>hitung</sub>) = 4,8545. Harga tersebut selanjutnya dibandingkan dengan  $\chi^2$ <sub>tabel</sub>, dengan dk = 6 dan taraf kesalahan (α) 1% atau tingkat kepercayaan 99%, berdasarkan tabel Chi Kuadrat diperoleh  $\chi^2$ <sub>tabel</sub> = 16,812. Karena  $\chi^2$ <sub>hitung</sub>  $\chi^2$ <sub>tabel</sub>atau 4,8545 < 16,812, jadi data variabel efektivitas praktek kerja industri (Y) berdistribusi normal.

Rangkuman hasil pengujian normalitas data variabel  $X_1$ ,  $X_2$ , dan Y tercantum pada tabel 3.14.

#### **Tabel 3.14**

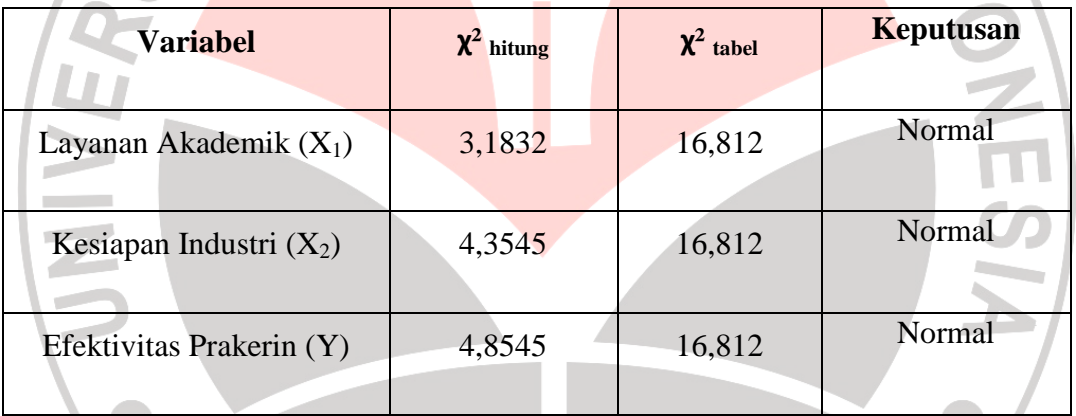

## **Rangkuman Hasil Uji Normalitas Variabel Penelitian**

*Catatan*: syarat distribusi frekuensi dinyatakan normal jika  $\chi^2$ <sub>hitung</sub>  $\leq \chi^2$ <sub>tabel</sub> Kesimpulannya adalah semua variabel penelitian  $X_1$ ,  $X_2$ , dan Y berdistribusi normal.

## c. Tahap Pengujian Hipotesis

**Miharjo, 2012 Pengaruh Layanan Akademik …**  Universitas Pendidikan Indonesia | repository.upi.edu Hipotesis yang telah dirumuskan akan diuji dengan Statistik Parametris, dengan menggunakan teknik korelasi dan regresi, dimana untuk menguji hubungan pengaruh variabel X<sub>1</sub> (Layanan akademik) terhadap Y (Efektivitas Prakerin), dan hubungan pengaruh variabel  $X_2$  (Kesiapan industri) terhadap Y

(Efektivitas Prakerin) digunakan teknik analisis korelasi dan regresi linear sederhana *Pearson Product Moment* berikut:

$$
r_{xy} = \frac{N \sum XY - (\sum X)(\sum Y)}{\sqrt{[N \sum X^2 - (\sum X)^2][N \sum Y^2 - (\sum Y)^2]}}
$$

Dimana:

rxy = Koefisien korelasi  $N =$  Jumlah responden  $\sum X =$  Jumlah skor tiap item

 $\Sigma Y =$  Jumlah skor total (seluruh item)

Untuk menguji hubungan pengaruh variabel  $X_1$  dan  $X_2$  secara bersamasama terhadap variabel Y digunakan teknik korelasi dan regresi linear ganda. Uji signifikansi menggunakan uji t pada taraf signifikansi  $\alpha = 0.01$ . Rumus uji signifikansi korelasi product momen ditunjukkan pada rumus berikut.

IKANA

KAP

$$
t = \frac{r\sqrt{n-2}}{\sqrt{1-r^2}}
$$
 (Sugiyono, 2010:257)

Dimana:

- $t = Nilai t<sub>hitung</sub>$
- $r = K$ oefisien korelasi hasil r hitung
- n = Jumlah responden

## **J. Uji Koefisien Determinasi**

Mencari derajat hubungan berdasarkan koefisien determinasi (KD) dengan maksud mengetahui sejauhmana kontribusi yang diberikan variabel, dengan menggunakan rumus sebagai berikut:

$$
KD = r^2 \times 100\%
$$

Dimana:

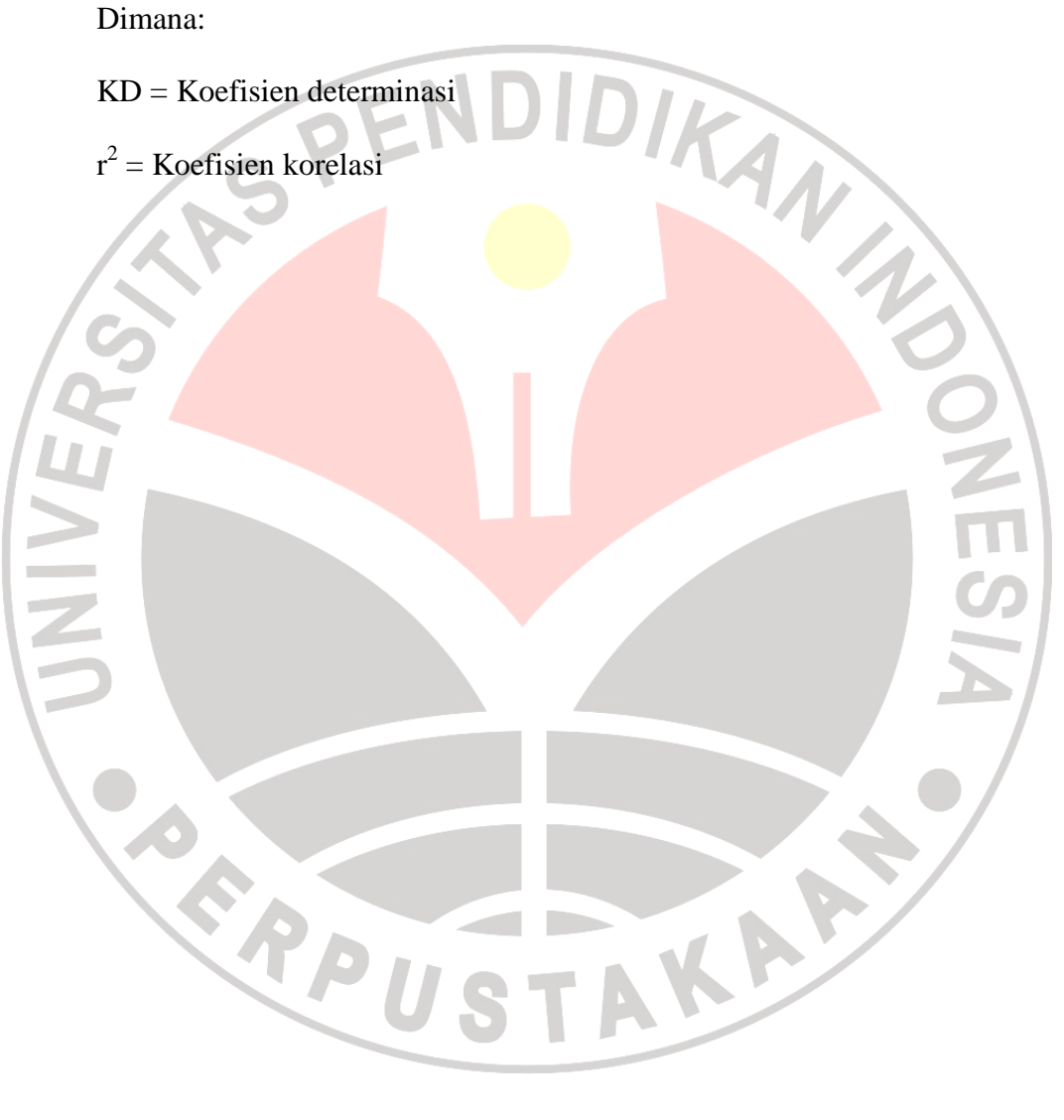